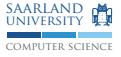

# C/C++-Programmierung Schablonen, Ausnahmen, Debugging

Sebastian Hack Christoph Mallon

(hack|mallon)@cs.uni-sb.de

Fachbereich Informatik Universität des Saarlandes

Wintersemester 2009/2010

## Schablonen

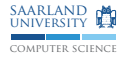

templates

```
# define MIN(a, b) ((a) < (b) ? (a) : (b)) // C
template \langle \text{typename T> T min(T a, T b)} \rangle / |\mathcal{C}^{++}|{
  return a < b ? a : b;
}
// Typ ( int) automatisch bestimmt
min (23 , 42);
// Explizite Angabe , da verschiedene Typen
min <double >(23.42 , 1);
```
- ▶ Algorithmus soll für verschiedene Typen einsetzbar sein
- $\triangleright$  C-Lösung: Makros unübersichtlich, fehleranfällig (Mehrfachauswertung)
- $\triangleright$  C++: Typen von Klassen und Funktionen sind parametrisierbar
- ► Typen können automatisch bestimmt oder explizit angeben werden

# Spezialisierung, template mit Werten

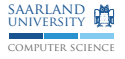

```
template<unsigned N> struct Fac {
  static unsigned const i = Fac < N - 1>::i * N;
};
// Spezialisierung fuer 0
template <> struct Fac<0> {
  static unsigned const i = 1;
};
int main () {
  /* Keine Rekursion zur Laufzeit , Wert wird beim
   * Uebersetzen bestimmt */
  std:: cout << Fac<10>::i << std:: endl;
}
```
- ► Templateparamter können auch konstante Werte sein
- ► Kann man für funktionale Programmierung nutzen  $\rightarrow$  Syntax allerdings ziemlich hässlich
- ▶ Spezialisierung: Erzeuge Variante für festgelegte Werte/Typen  $\rightarrow$  Hier Basisfall der Fakultät

#### Ausnahmen

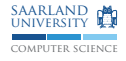

```
# include < stdexcept >
try {
  throw runtime_error ("something did not work");
}
catch (std:: exception const & e) {
  // Faengt std :: excpetion und Unterklassen
}
catch (...) { // Faengt alles
}
```
- ▶ Prüfen von Rückgabewerten ist mühsam und wird leicht vergessen
- ► Fehlerbehandlung stört Blick auf normalen Programmablauf
- $\triangleright$  Ausnahmen sind von normalen Programmablauf getrennt
- In  $C_{++}$  kann beliebiges geworfen werden: throw 23;  $\rightarrow$  Vermeiden; spezielle Klassen für Ausnahmen verwenden

#### finally?

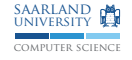

```
// Java
File f = new File ("datei");
try {
  /* \dots */} catch (exception e) {
  /* Fehler behandeln */
} finally {
  f . close (); /* Aufraeumen */
}
```
 $\triangleright$  C++ hat kein finally

► Unnötig, denn Resourcenverwaltung mit RAII

 $\rightarrow$  Beim Verlassen des try-Blocks werden lokale Variablen zerstört

```
// C++
try {
   File f ("datei");
   // Datei wird automatisch geschlossen
} catch (std:: exception const & e) {
   /* Fehler behandeln */
) is a set of the contract of the contract of the contract of the contract of the contract of the contract of the contract of the contract of the contract of the contract of the contract of the contract of the contract of
```
# Debugging

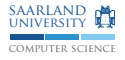

- ▶ printf()-Debugging: Verstreuen von Ausgaben im Programm  $\rightarrow$  mühselig, oft wenig zielgerichtet
- ▶ Debugger bieten Unterstützung zur systematischen Untersuchung des Programmzustands
- $\blacktriangleright$  Beispiel hier: gdb
	- $\rightarrow$  Progrmm mit -g für Debugsymbole übersetzen

#### Grundlegende Befehle von gdb

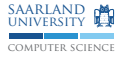

- $\blacktriangleright$  run, r: Programm starten
- ▶ continue, c: Ausführung fortsetzen
- $\triangleright$  print, p: Wert von Ausdruck ausgeben
- $\triangleright$  finish, fin: aktuelle Funktion bis zum Ende abarbeiten

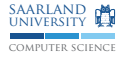

### Haltepunkte

break points

- $\triangleright$  Befehl: breakpoint, b
- ▶ Ausführung hält an, wenn Haltepunkt erreicht wird
- $\triangleright$  Ortsangabe entweder
	- ▶ Zeilennummer: 123
	- $\triangleright$  Dateiname und Zeilennummer: bla.c:123
	- $\blacktriangleright$  Funktionsname: main
	- $\triangleright$  Dateiname und Funktionsname: bla.c:do stuff
- $\blacktriangleright$  Einmaliger Haltepunkt: advance, adv
	- $\rightarrow$  Ausführung wird sofort fortgesetzt

# Wertbeobachtung

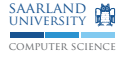

watch points

- $\blacktriangleright$  Befehl: watch, w
- ▶ Anhalten, wenn sich der Wert eines Ausdrucks ändert
- $\triangleright$  Beispiel: w x

 $\rightarrow$  hält an, wenn sich der Wert von x ändert

Beispiel:  $w \times == 0$ 

 $\rightarrow$  hält an, wenn sich Wahrheitswert ändert, also x 0 wird bzw. nicht mehr 0 ist